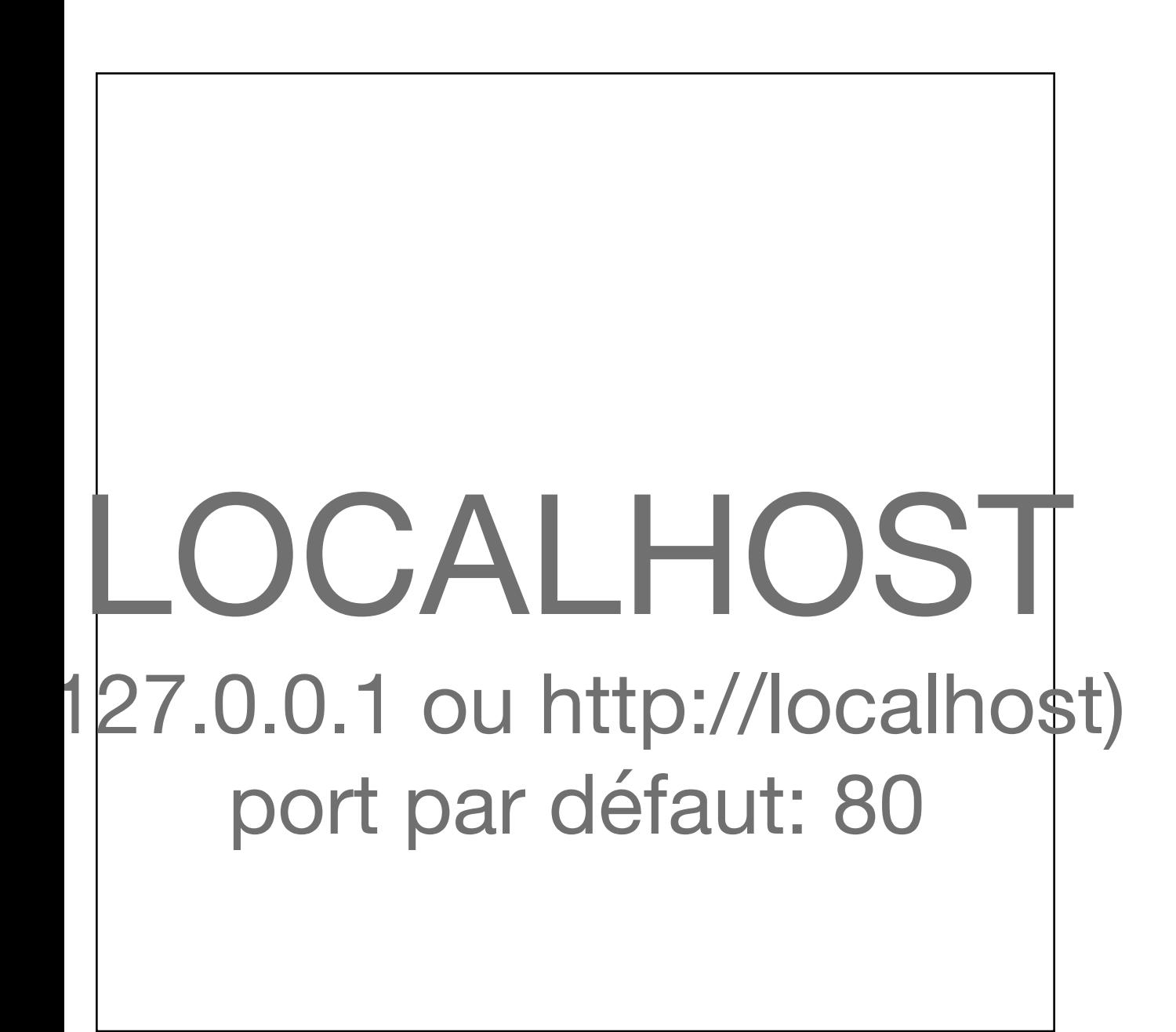

# git add .

## git commit -m "1 er commit" git push

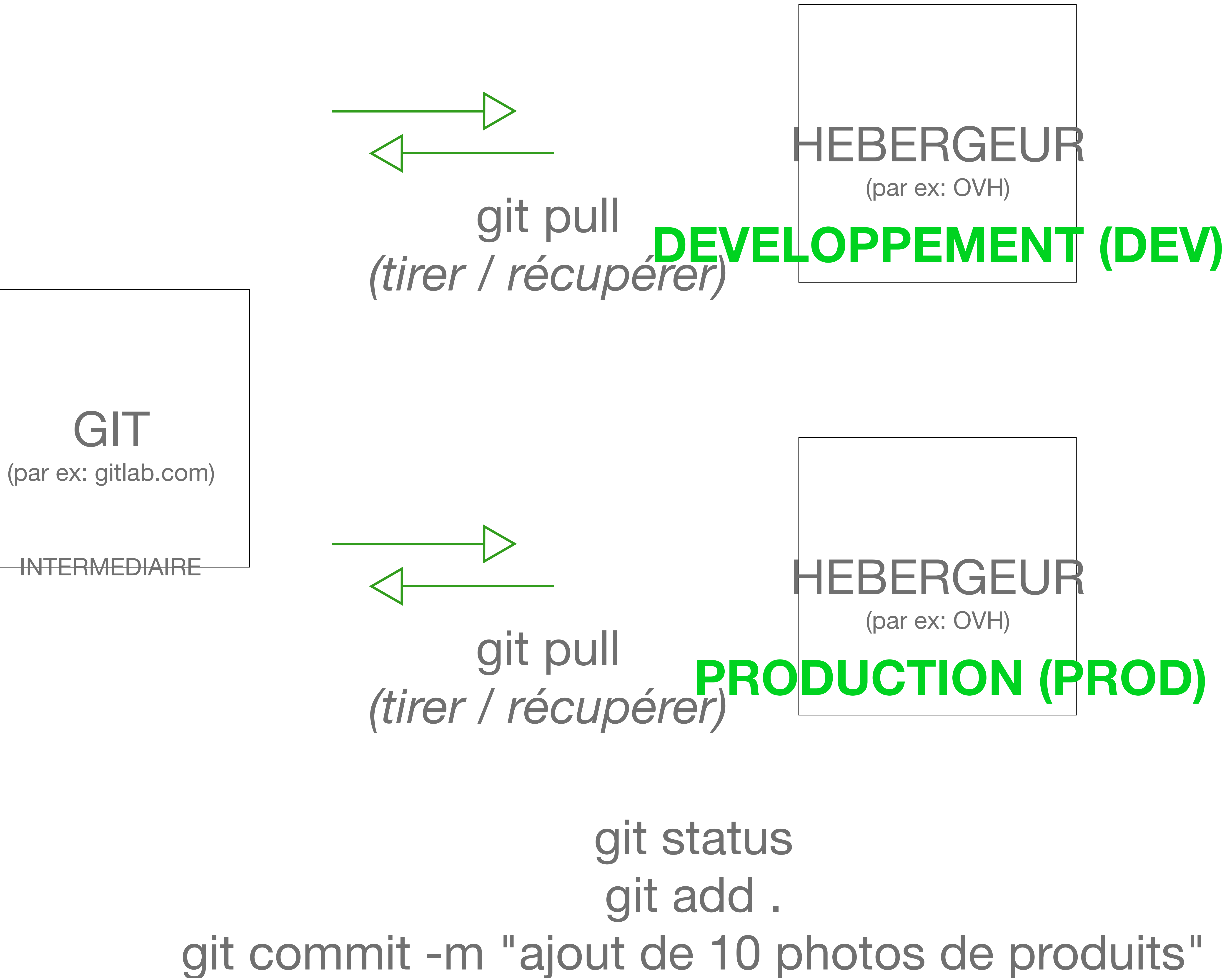

git push

### branche master

## créer des nouvelles branches